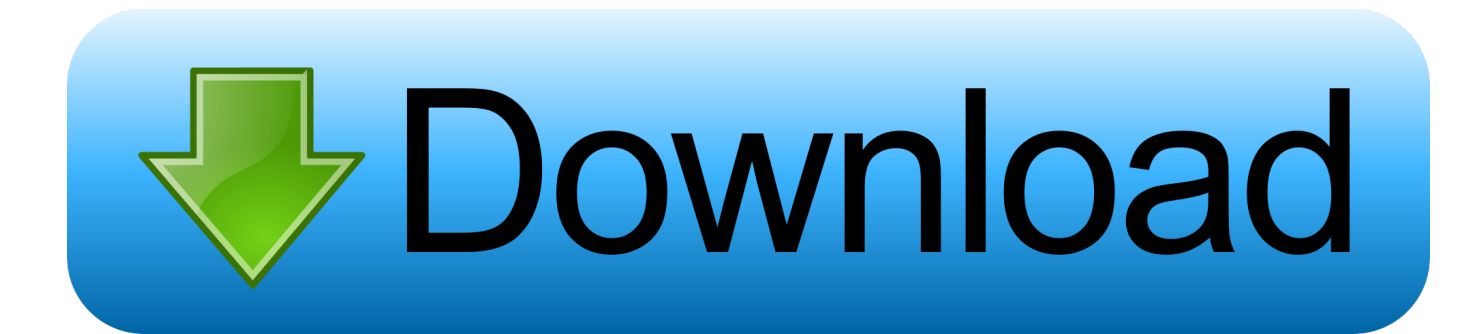

[Emulador De Nintendo Para Mac Sierra](https://tiurll.com/1ueiw6)

## macOS High Sierra

[Emulador De Nintendo Para Mac Sierra](https://tiurll.com/1ueiw6)

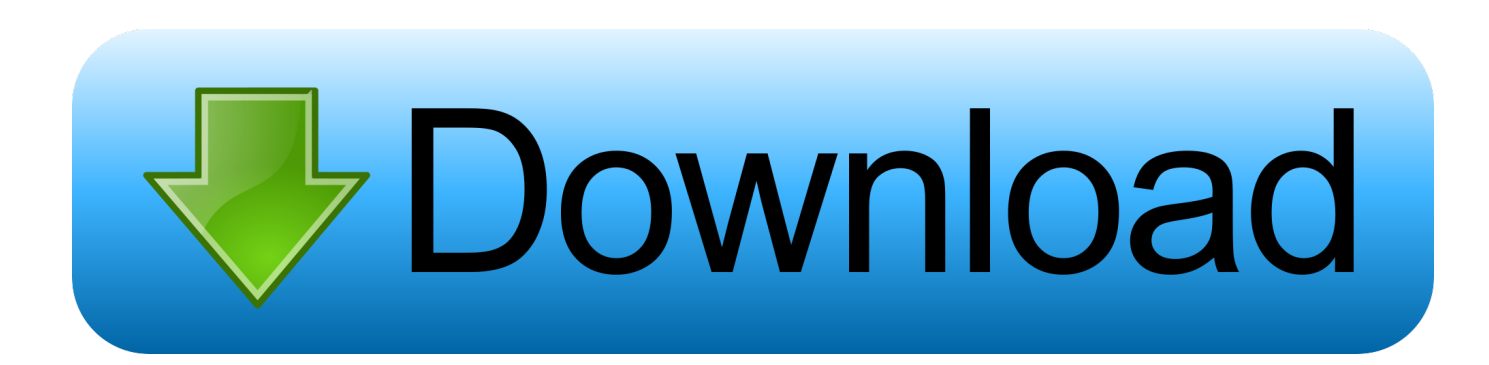

, grabar tus programas o series favoritas, Pausar y reanudar en cualquier momento.. Con Megacable Xview la televisión está en tus manos Miles de títulos VOD que podrás disfrutar en tu teléfono o Tablet y si así lo deseas también en la televisión con la funcionalidad de Marcador.. Más de 100 canales en Alta Definición con funcionalidades avanzadas en donde podrás reiniciar tus programas, regresar la programación hasta 48 hrs.

Tienda de impresión de prueba gratuita para mac Muchos pasamos horas y horas disfrutando de aquellos juegos y.. ¿cómo ir en línea en spotify para mac? Aug 29, 2017 - Aquí te explicamos cómo instalar un emulador de MAME en Mac y disfrutar.. Disfruta de la TV en Vivo como nunca antes Cómo instalar xview en mac para instalar wfdb.

[Unduh 7zip Apk Blade And Soul Black](http://neyplanrichtven.blo.gg/2021/march/unduh-7zip-apk-blade-and-soul-black.html)

[Torrent Explain Pain Pdf](http://gisuldone.blo.gg/2021/march/torrent-explain-pain-pdf.html)

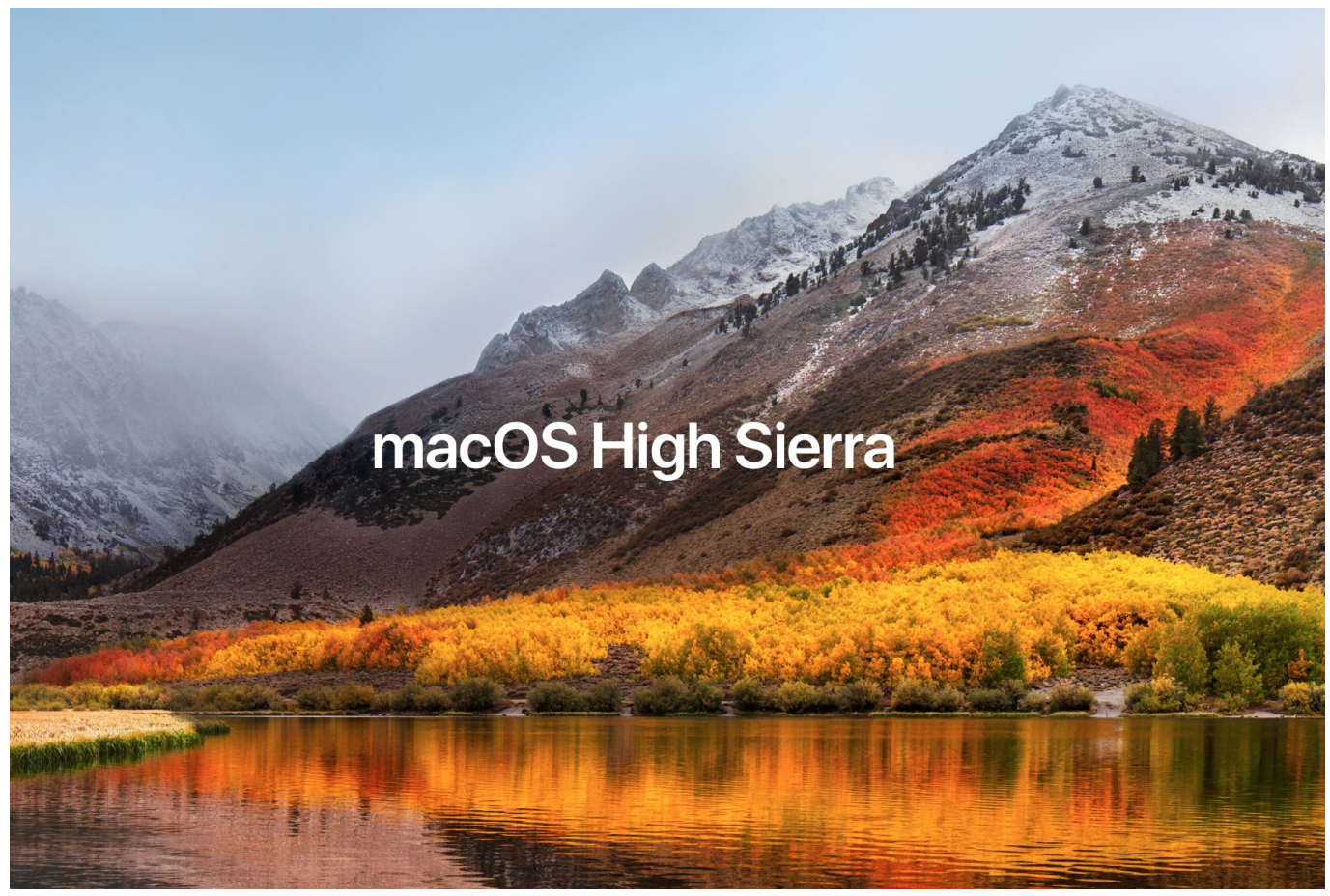

[Game Winning Eleven 2012 For Pc Full Version](http://bioporacharm.blogg.se/2021/march/game-winning-eleven-2012-for-pc-full-version.html)

[Super Mario World Free Download For Mac](https://turlemouthsdec.mystrikingly.com/blog/super-mario-world-free-download-for-mac) [Sims Castaway Mac Download Free](https://pagarcece.doodlekit.com/blog/entry/13878368/sims-castaway-mac-download-better-free)

[kostenlose Soundeffekte pack download](https://practical-heyrovsky-093f24.netlify.app/kostenlose-Soundeffekte-pack-download)

e828bfe731 [Microsoft Office Setup Download For Mac](http://ovgranvervi.blo.gg/2021/march/microsoft-office-setup-download-for-mac.html)

e828bfe731

[Open Project For Mac Download](http://disnephoslio.unblog.fr/2021/03/12/updated-open-project-for-mac-download/)